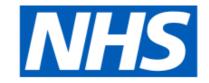

# **Business Services Authority**

# NHS Community Pharmacy Hypertension Case-Finding Advanced Service

Developer Guide to the NHS Business Services Authority API for CVD claims

#### ChangeLog

| Version Control | Date            | Purpose                                                        |
|-----------------|-----------------|----------------------------------------------------------------|
| 0.1             | 30 July 2021    | Initial Draft                                                  |
| 0.2             | 21 Oct 2021     | Updated with latest data fields                                |
| 1.0             | 1 Nov 2021      | description and json structure update                          |
| 2.0             | 6 Mar 2022      | Removed FHIR mapping and updated json structure to latest spec |
| 2.1             | 27 July 2022    | Use generic error message, remove Gender, update SIGNPOSTED_TO |
| 2.2             | 21 October 2022 | Separate service type options for Clinic and ABPM              |
| 2.3             | 16 March 2023   | Added new and updated existing data fields                     |

# **Table of Contents**

- NHS Community Pharmacy Hypertension Case-Finding Advanced Service
  - o Developer Guide to the NHS Business Services Authority API for CVD claims
    - ChangeLog
- Table of Contents
  - o NHS Community Pharmacy Hypertension Case-Finding Advanced Service
  - o Document Background
  - API Connectivity
    - Current test endpoints are:
  - o API Access Process Flow
    - Create Process Flow
    - <u>Update Process Flow</u>
    - Get Process Flow
    - Delete Process Flow
  - o Developer Guide to set up CVD Claim
  - Developer Guide to Create CVD claim for a new submission
    - Step 1: Gather your materials
    - Step 2: Prepare the request JSON
    - Step 3: Send the create request message
    - Step 4: Receive your response
      - Response Headers:
      - Response Body:
    - Other potential responses:
      - 403: Forbidden
      - 500: Unexpected error
      - 400: Bad Request
  - o Developer Guide to Update existing CVD submission
    - Step 1: Gather your materials
    - Step 2: Prepare the request JSON
    - Step 3: Send the update request message
    - Step 4: Receive your response
    - Other potential responses:
      - 403: Forbidden
      - 500: Unexpected error
      - 400: Bad Request
      - 422: Unprocessable Entity (json parseable but not conformant)
      - 404: Not Found
  - <u>Developer Guide To Delete CVD Submission</u>
    - Step 1: Gather your materials
    - Step 2: Send the delete request message
    - Step 3: Receive your response
    - Other potential responses:
      - 403: Forbidden
      - 500: Unexpected error
      - 404: Not Found
  - o Developer Guide to Get a CVD submission
    - Step 1: Gather your materials
    - Step 2: Send the Get Submission Message
    - Step 3: Receive your response
    - Other potential responses:
      - 403: Forbidden

- 500: Unexpected error
- 404: Not Found
- o Annex: NHS Number
- o Annex: Service Type
- Annex: Source of referral
- o Annex: Blood Pressure Rating
- Annex: ABPM Rating
- Annex: Advice or information given
- Annex: Signposted to
- Annex: Escalated to
- o Annex: Professional Roles

# NHS Community Pharmacy Hypertension Case-Finding Advanced Service

Use this service to claim payment for the provision of the NHS Community Pharmacy Hypertension Case-Finding Advanced Service.

# **Document Background**

This document is intended to provide pharmacy clinical service platform providers with the information necessary to submit details of service provisions to the NHS Business Services Authority (NHS BSA), to pre-populate claims to be made by community pharmacy providers.

## **API Connectivity**

Connection to the NHS BSA API has the following criteria, as patient data is present and being transmitted:

- Over HTTPS on port 443
- Using TLSv1.2 only
- Authentication
  - o IP whitelisting

Current test endpoints are:

POST <a href="https://stg.api.cvd.pharmacy.mys.nhsbsa.nhs.uk/v1/claim">https://stg.api.cvd.pharmacy.mys.nhsbsa.nhs.uk/v1/claim</a>

GET <a href="https://stg.api.cvd.pharmacy.mys.nhsbsa.nhs.uk/v1/claim/{{ID}}}</a>

PUT <a href="https://stg.api.cvd.pharmacy.mys.nhsbsa.nhs.uk/v1/claim/{{ID}}]</a>

DELETE <a href="https://stg.api.cvd.pharmacy.mys.nhsbsa.nhs.uk/v1/claim/{{|D}}}</a>

[DN: These are subject to many changes going forward – just a placeholder really]

# **API Access Process Flow**

# Create Process Flow

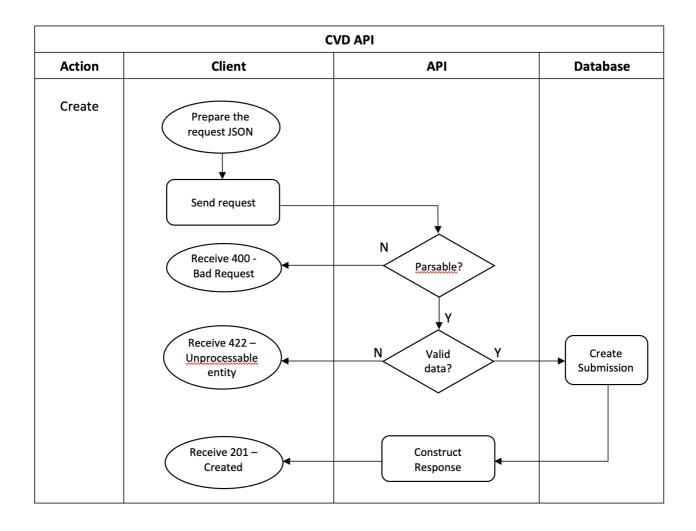

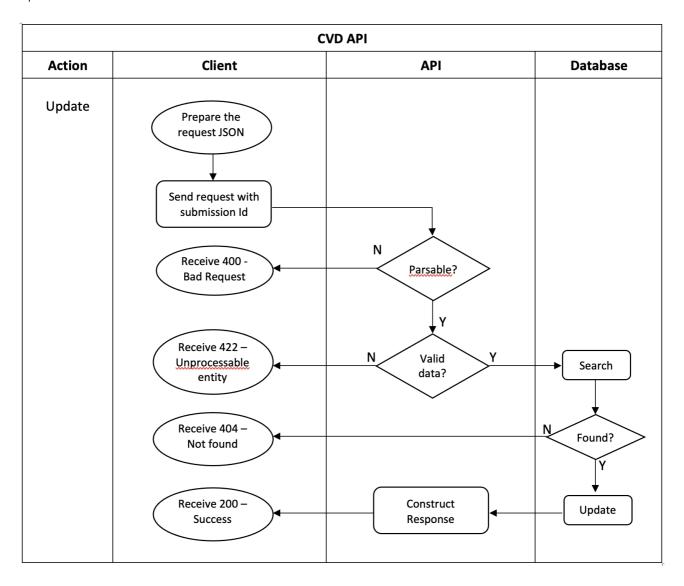

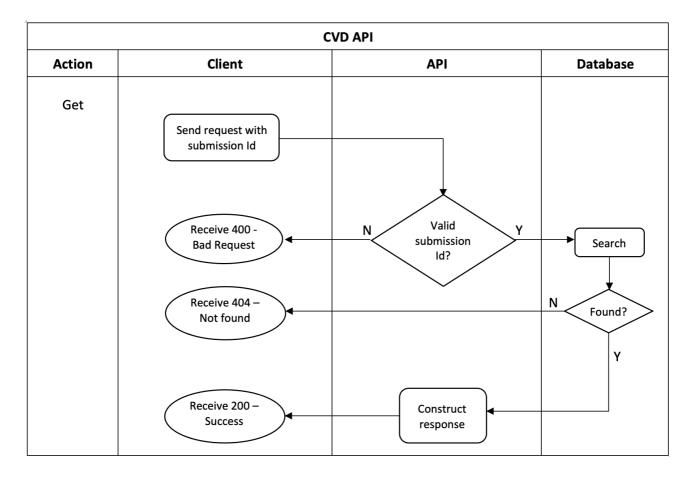

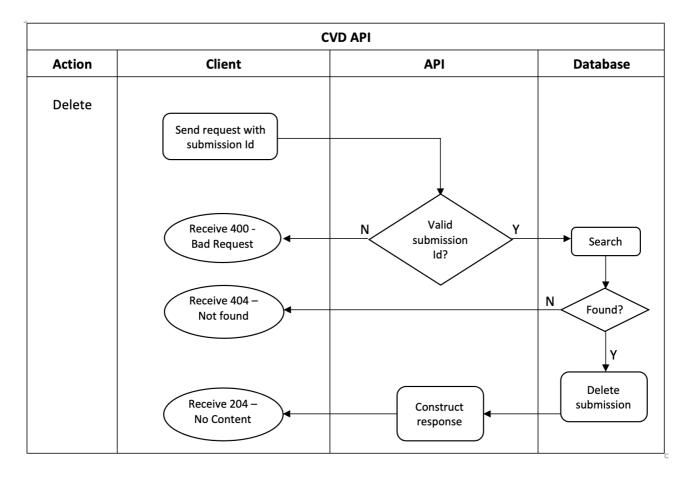

## Developer Guide to set up CVD Claim

Below JSON contains a CVD claim object with all the fields and their corresponding given options. Based on which you can build your claim object in the create (POST) or update (PUT) request.

```
"platformDepositId":"{{PLATFORM_DEPOSIT_ID}}",
"patient": {
     "nhsNumber":"{{PATIENT_NHSNO}}",
     "qpOdsCode":"{{PATIENT_GPODS}}"
},
"orgOdsCode":"{{CLAIMANT_ODS}}",
"yearMonth":"{{CLAIM_YEAR_MONTH}}}",
"clinicTestProvided":"{{CLINIC_BP_PROVIDED}}}",
"clinicTestDetails": {
   "serviceType":"{{BP_SERVICE_TYPE}}",
   "referralSource":"{{BP_REFERRAL_SOURCE}}",
   "assessmentDate":"{{BP_ASSESSMENT_DATE}}",
   "systolicBP":{{BP_SYSTOLIC}},
   "diastolicBP":{{BP_DIASTOLIC}},
   "bpRating":"{{BP_RATING}}}",
   "irregularPulse":"{{IRREGULAR_PULSE}}",
   "abpmOffered":"{{WAS_ABPM_OFFERED}}",
   "pulseRate":"{{PULSE_RATE}}",
   "healthyLivingAdvice":["{{BP_HEALTHY_LIVING_ADVICE}}}",
                            "{{BP_HEALTHY_LIVING_ADVICE}}}",
                            "{{BP_HEALTHY_LIVING_ADVICE}}}"
                         ]
 "abpmUndertaken":"{{WAS_ABPM_UNDERTAKEN}}",
 "abpmDetails":{
   "serviceType":"{{ABPM_SERVICE_TYPE}}}",
   "referralSource":"{{ABPM_REFERRAL_SOURCE}}",
   "assessmentDate":"{{ABPM_ASSESSMENT_DATE}}",
   "systolicBP":{{ABPM_SYSTOLIC}},
   "diastolicBP":{{ABPM_DIASTOLIC}},
   "abpmRating":"{{ABPM_RATING}}}",
   "pulseRate":"{{PULSE_RATE}}",
   "healthyLivingAdvice":["{{ABPM_HEALTHY_LIVING_ADVICE}}}",
                            "{{ABPM_HEALTHY_LIVING_ADVICE}}",
                            "{{ABPM_HEALTHY_LIVING_ADVICE}}}"
},
"signpostedTo":"{{SIGNPOSTED_TO}}}",
"signpostedToOther":"{{SIGNPOSTED_TO_OTHER_VALUE}}}",
"escalatedTo":"{{ESCALATED_TO}}",
"escalatedToOther":"{{ESCALATED_TO_OTHER_VALUE}}",
"referredOrgOds":"{{REFERRED_ORG_ODS}}",
"referrerCaseReference":"{{REFERRER_CASE_REFERENCE}}",
"referrerOds":"{{REFERRER_ORG_ODS}}",
"professionalRole":"{{PROFESSIONAL_ROLE}}}",
"onwardReferralDate":"{{ONWARD_REFERRAL_DATE}}"
```

# Developer Guide to Create CVD claim for a new submission

Step 1: Gather your materials

You will need the following to follow through this walkthrough:

| Field               | Mandatory / Optional                      | Туре    | Description                                                                                                    |
|---------------------|-------------------------------------------|---------|----------------------------------------------------------------------------------------------------|
| PLATFORM_DEPOSIT_ID | М                                         | String  | A string that uniquely identifies this claim. Each platform will be provided with a pattern to use. For example, PharmOutcomes uses the pattern PEM-nnnnnnnnn and Sonar uses the pattern SON-nnnnnnnn to uniquely identify this deposit in audits and CRUD operations. Max. size 255. For example XXX-0000000012334 |
| PATIENT_GP_ODS      | М                                         | String  | The ODS code of the patient's GP surgery. This can be the ODS code of the practice and not of the branch surgery. Use dummy code X99999 when ODS code is not known/unavailable. Size max. 10.                                                                                                    |
| PATIENT_NHS_NUMBER  | M                                         | String  | The patient's NHS Number (not non-England national identifiers). If the NHS Number is not provided, provide one of the values mentioned in <a href="Manage-Annex: NHS Number">Annex: NHS Number</a> Size must be 10.                                                                                                |
| CLAIMANT_ODS        | М                                         | String  | The Organisational Data Service (ODS) code of the pharmacy provider who provided the service and is therefore making the claim.  Regex for format [A-Za-z0-9]{1,10}. For example FXXXX                                                                                                    |
| CLAIM_YEAR_MONTH    | М                                         | String  | Year and month for which this submission belongs to in yyyy-MM format. For example 2021-06.                                                                                                    |
| CLINIC_BP_PROVIDED  | М                                         | String  | Confirmation whether clinic test was provided.  Yes / No value.                                                                                                    |
| BP_SERVICE_TYPE     | O (required if CLINIC_BP_PROVIDED is Yes) | String  | The service that was provided. Provide code for 'Clinic test' mentioned in Annex: Service  Type Clinic                                                                                                    |
| BP_REFERRAL_SOURCE  | O (required if CLINIC_BP_PROVIDED is Yes) | String  | The origin of the clinic test referral. With one of the values mentioned in Annex: Source of referral                                                                                                    |
| BP_ASSESSMENT_DATE  | O (required if CLINIC_BP_PROVIDED is Yes) | String  | The date the initial BP test was done in yyyy-MM-dd format. for example 2021-05-10                                                                                                    |
| BP_SYSTOLIC         | O (required if CLINIC_BP_PROVIDED is Yes) | Numeric | The value of the systolic blood pressure reading.(0-9) max 3 char                                                                                                    |
| BP_DIASTOLIC        | O (required if CLINIC_BP_PROVIDED is Yes) | Numeric | The value of the diastolic blood pressure reading. (0-9) max 3 char                                                                                                    |
| BP_RATING           | O (required if                            | String  | The value of the blood pressure rating. One of                                                                                                    |

|                            | CLINIC_BP_PROVIDED is Yes)                       |         | the values given in <u>Annex: Blood Pressure</u> <u>Rating</u>                                        |
|----------------------------|--------------------------------------------------|---------|----------------------------------------------------------------------------------------------------|
| IRREGULAR_PULSE            | O (required if CLINIC_BP_PROVIDED is Yes)        | String  | Confirmation of whether patient has an irregular pulse. Yes / No value. Default No.                   |
| WAS_ABPM_OFFERED           | O (required if CLINIC_BP_PROVIDED is Yes)        | String  | Confirmation of whether ABPM was offered. Yes / No value                                              |
| BP_PULSE_RATE              | O (required if CLINIC_BP_PROVIDED is Yes)        | Numeric | The value of the pulse rate reading. (0-9) max 3 char,upper limit of 199.                             |
| BP_HEALTHY_LIVING_ADVICE   | O (required if CLINIC_BP_PROVIDED is Yes)        | Array   | Details of advice that was provided. Any of the values given in Annex: Advice or information given    |
| WAS_ABPM_UNDERTAKEN        | М                                                | String  | Confirmation of whether ABPM measurement was undertaken. Yes / No value                               |
| ABPM_SERVICE_TYPE          | O (required if WAS_ABPM_UNDERTAKEN is Yes)       | String  | The service that was provided. Provide code for 'ABPM' mentioned in <u>Annex: Service Type ABPM</u>   |
| ABPM_REFERRAL_SOURCE       | O (required if WAS_ABPM_UNDERTAKEN is Yes)       | String  | The origin of the ABPM referral. With one of the values mentioned in <u>Annex: Source of referral</u> |
| ABPM_ASSESSMENT_DATE       | O (required if WAS_ABPM_UNDERTAKEN is Yes)       | String  | The date the ABPM examination was performed in yyyy-MM-dd format. for example 2021-05-10              |
| ABPM_SYSTOLIC              | O (required if<br>WAS_ABPM_UNDERTAKEN<br>is Yes) | Numeric | The value of the systolic blood pressure reading. (0-9) max 3 char                                    |
| ABPM_DIASTOLIC             | O (required if WAS_ABPM_UNDERTAKEN is Yes)       | Numeric | The value of the diastolic blood pressure reading. (0-9) max 3 char                                   |
| ABPM_RATING                | O (required if WAS_ABPM_UNDERTAKEN is Yes)       | String  | The value of the ABPM blood pressure rating.  One of the value given in Annex: ABPM Rating            |
| ABPM_PULSE_RATE            | O (required if<br>WAS_ABPM_UNDERTAKEN<br>is Yes) | Numeric | The value of the pulse rate reading. (0-9) max 3 char,upper limit of 199.                             |
| ABPM_HEALTHY_LIVING_ADVICE | O (required if<br>WAS_ABPM_UNDERTAKEN<br>is Yes) | Array   | Details of advice that was provided. Any of the values given in Annex: Advice or information given    |
| SIGNPOSTED_TO              | 0                                                | String  | Details of where patient has been signposted to. With one of the values in Annex:  Signposted to      |
| SIGNPOSTED_TO_OTHER_VALUE  | M if SIGNPOSTED_TO is OTHER                      | String  | Free text value for other signposted to details.  Max 250 chars                                       |
| ESCALATED_TO               | 0                                                | String  | Details of where patient has been escalated                                                           |

|                          |                                                                           |        | to. With one of the values in Annex: Escalated to                                                         |
|--------------------------|---------------------------------------------------------------------------|--------|----------------------------------------------------------------------------------------------------|
| ESCALATED_TO_OTHER_VALUE | M if ESCALATED_TO is OTHER                                                | String | Free text value for other escalated to details.  Max 250 chars                                            |
| REFERRED_ORG_ODS         | O (required if either<br>SIGNPOSTED_TO or<br>ESCALATED_TO is<br>selected) | String | The ODS code, of the organisation being signposted to.                                                    |
| REFERRER_ORG_ODS         | М                                                                         | String | The ODS code, of the referrer organisation. Use dummy code X99999 when ODS code is not known/unavailable. |
| REFERRER_CASE_REFERENCE  | 0                                                                         | String | The Case ID from the referring organisation. Supported regex a-zA-ZO-9/, Max 50 chars                     |
| PROFESSIONAL_ROLE        | M                                                                         | String | Professional role given in <u>Annex: Professional</u> Roles                                               |
| ONWARD_REFERRAL_DATE     | O (required if either<br>SIGNPOSTED_TO or<br>ESCALATED_TO is<br>selected) | String | The date the onward referral was made, in yyyy-MM-dd format. for example 2021-05-10                       |

#### Step 2: Prepare the request JSON

The message containing the CVD Service Details i.e claim information should follow json schema distributed by email.

The message must be utf-8 encoded. No XML messages are accepted.

```
"platformDepositId": "SUP-nnnnnnnn",
   "patient": {
        "nhsNumber":"0000000000",
        "gp0dsCode": "GPXXX"
  },
   "orgOdsCode":"FXXXX",
   "yearMonth": "2022-04",
   "clinicTestProvided":"Yes",
   "clinicTestDetails": {
     "serviceType":"CLINIC",
      "referralSource": "PHARMACY",
      "assessmentDate":"2022-01-01",
      "systolicBP":110,
      "diastolicBP":70,
      "bpRating": "NORMAL",
      "irregularPulse": "Yes",
      "abpmOffered":"Yes",
      "pulseRate":80,
      "healthyLivingAdvice":[ "DN", "ALC", "SMK" ]
    },
    "abpmUndertaken":"Yes",
    "abpmDetails":{
      "serviceType":"ABPM",
      "referralSource": "GP",
      "assessmentDate":"2022-01-15",
      "systolicBP":120,
      "diastolicBP":80,
      "abpmRating":"S1_HT",
      "pulseRate":80,
      "healthyLivingAdvice":[ "DN", "ALC" ]
  },
   "signpostedTo":"OTHER",
   "signpostedToOther":"other reference",
   "escalatedTo":"OTHER",
   "escalatedToOther":"other reference",
  "referredOrgOds":"FXXXX",
   "referrerCaseReference": "29578",
   "referrerOds":"FAAXX",
   "professionalRole": "PHARMACIST",
   "onwardReferralDate": "2022-01-20"
}
```

#### Step 3: Send the create request message

You can now prepare and make a POST call to the NHSBSA API with the following pattern.

| Туре         | Description                                                                       |
|--------------|-----------------------------------------------------------------------------------|
| URL          | https://stg.api.cvd.pharmacy.mys.nhsbsa.nhs.uk/v1/claim                           |
| Http Headers | Content-Type: application/json, Accept: application/json, Cache-Control: no-cache |
| Body         | JSON representation prepared in Step 2 above                                      |

#### Step 4: Receive your response

A successful response will be sent synchronously within 30 seconds [DN: To check] with an http code 201 (Created) and contain a JSON representation of an object in the body of the response, containing the claim ID.

#### Response Headers:

| Туре     | Description                                                                                                    |
|----------|----------------------------------------------------------------------------------------------------|
| Status   | 201 Created                                                                                                    |
| Location | Location of the newly created resource. For example: <a href="https://stg.api.cvd.pharmacy.mys.nhsbsa.nhs.uk/v1/claim/123e4567-e89b-12d3-a456-426614174000">https://stg.api.cvd.pharmacy.mys.nhsbsa.nhs.uk/v1/claim/123e4567-e89b-12d3-a456-426614174000</a> |

#### Response Body:

```
"id": "123e4567-e89b-12d3-a456-426614174000",
"platformDepositId": "SUP-nnnnnnnn",
"patient": {
     "nhsNumber":"0000000000",
     "gpOdsCode": "GPXXX"
},
"orgOdsCode":"FXXXX",
"yearMonth": "2022-04",
"clinicTestProvided":"Yes",
"clinicTestDetails": {
   "serviceType":"CLINIC",
   "referralSource": "PHARMACY",
   "assessmentDate":"2022-01-01",
   "systolicBP":110,
   "diastolicBP":70,
   "bpRating":"NORMAL",
   "irregularPulse": "Yes",
   "abpmOffered":"Yes",
   "pulseRate":80,
   "healthyLivingAdvice":[ "DN", "ALC", "SMK" ]
 },
 "abpmUndertaken":"Yes",
 "abpmDetails":{
   "serviceType":"ABPM",
   "referralSource":"GP",
   "assessmentDate": "2022-01-15",
   "systolicBP":120,
   "diastolicBP":80,
   "abpmRating":"S1_HT",
   "pulseRate":80,
```

```
"healthyLivingAdvice":[ "DN", "ALC" ]
},

"signpostedTo":"OTHER",

"escalatedTo":"OTHER",

"escalatedTo":"Other reference",

"referredOrgOds":"FXXXX",

"referrerCaseReference":"29578",

"referrerOds":"FAAXX",

"professionalRole":"PHARMACIST",

"onwardReferralDate":"2022-01-20"
}
```

Other potential responses:

403: Forbidden

Contains a JSON representation of the error response:

Scenarios:

• User is not allowed to perform certain operations or don't have access to certain resources.

```
{
  "message": "string",
  "details": [
    "string"
]
}
```

500: Unexpected error

Contains a JSON representation of the error response:

```
{
  "message": "string",
  "details": [
    "string"
]
}
```

400: Bad Request

Contains a JSON representation of the error response:

Scenarios:

• Invalid request body, field names or field values

```
{
  "message": "string",
  "details": [
    "string"
]
}
```

# Developer Guide to Update existing CVD submission

#### Step 1: Gather your materials

You will need the data described in section Developer Guide to CVD Claim Create.

Apart from that the additional data needed:

| Property | Description                                                                                     |  |
|----------|-------------------------------------------------------------------------------------------------|--|
| ID       | Id of the Claim. Generated when the record is saved. Included in the response of POST (create). |  |

#### Step 2: Prepare the request JSON

In the example below, we changed few details in the existing Claim Response record with given ID.

```
"platformDepositId": "SUP-nnnnnnnn",
"patient": {
     "nhsNumber":"0000000000",
     "gpOdsCode": "GPXXX"
},
"orgOdsCode":"FXXXX",
"yearMonth":"2022-04",
"clinicTestProvided":"Yes",
"clinicTestDetails": {
   "serviceType":"CLINIC",
   "referralSource": "PHARMACY",
   "assessmentDate":"2022-01-01",
   "systolicBP":110,
   "diastolicBP":70,
   "bpRating": "NORMAL",
   "irregularPulse": "Yes",
   "abpmOffered": "Yes",
   "pulseRate":80,
   "healthyLivingAdvice":[ "DN", "ALC", "SMK" ]
},
"abpmUndertaken": "No",
"signpostedTo":"GP",
"escalatedTo":"A_AND_E"
"referredOrgOds":"FXXXX",
"referrerCaseReference":"29578",
"referrerOds":"FAAXX",
"professionalRole": "PHARMACIST",
"onwardReferralDate": "2022-01-20"
```

#### Step 3: Send the update request message

You can now prepare and make a PUT call to the NHSBSA API with the following pattern.

| Туре         | Description                                                                       |
|--------------|-----------------------------------------------------------------------------------|
| URL          | https://stg.api.cvd.pharmacy.mys.nhsbsa.nhs.uk/v1/claim/{{ID}}                    |
| Http Headers | Content-Type: application/json, Accept: application/json, Cache-Control: no-cache |
| Body         | JSON representation prepared in Step 2 above                                      |

#### Step 4: Receive your response

A successful response will be sent synchronously within 30 seconds [DN: To check] with an http code 200 (OK) and contain a JSON representation of the updated object in the body of the

response:

```
"id": "123e4567-e89b-12d3-a456-426614174000",
"platformDepositId": "SUP-nnnnnnnn",
"patient": {
     "nhsNumber": "0000000000",
     "gpOdsCode": "GPXXX"
},
"orgOdsCode":"FXXXX",
"yearMonth": "2022-04",
"clinicTestProvided":"Yes",
"clinicTestDetails": {
   "serviceType":"CLINIC",
   "referralSource": "PHARMACY",
   "assessmentDate":"2022-01-01",
   "systolicBP":110,
   "diastolicBP":70,
   "bpRating": "NORMAL",
   "irregularPulse": "Yes",
   "abpmOffered": "Yes",
   "pulseRate":80,
   "healthyLivingAdvice":[ "DN", "ALC", "SMK" ]
},
"abpmUndertaken":"No",
"signpostedTo":"GP",
"escalatedTo":"A_AND_E"
"referredOrgOds":"FXXXX",
"referrerCaseReference":"29578",
"referrerOds":"FAAXX",
"professionalRole": "PHARMACIST",
"onwardReferralDate":"2022-01-20"
```

#### Other potential responses:

#### 403: Forbidden

Contains a JSON representation of the error response:

#### Scenarios:

• User is not allowed to perform certain operations or dont have access to certain resources.

```
{
   "message": "string",
   "details": [
       "string"
]
}
```

#### 500: Unexpected error

Contains a JSON representation of the error response:

```
{
  "message": "string",
  "details": [
    "string"
]
}
```

400: Bad Request

Contains a JSON representation of the error response:

#### Scenarios:

• Invalid request body, field names or field values

```
{
   "message": "string",
   "details": [
       "string"
]
}
```

422: Unprocessable Entity (json parseable but not conformant)

Contains a JSON representation of the error response.

#### Scenarios:

- if the CLAIMANT\_ODS is not registered for CVD claims.
- if the monthly submission is already declared.
- Cannot change the CLAIMANT\_ODS
- Cannot change the PLATFORM\_DEPOSIT\_ID
- Cannot change the CLAIM\_YEAR\_MONTH

```
{
  "message": "string",
  "details": [
    "string"
  ]
}
```

404: Not Found

Contains a JSON representation of the error response:

#### Scenarios:

• ClaimResponse record not found with given ID

```
{
  "message": "string",
  "details": [
    "string"
]
}
```

# Developer Guide To Delete CVD Submission

## Step 1: Gather your materials

data needed:

| Property | Description                                                                                              |
|----------|----------------------------------------------------------------------------------------------------|
| ID       | Id of the Claim Response. Generated when the record is saved. Included in the response of POST (create). |

#### Step 2: Send the delete request message

You can now prepare and make a DELETE call to the NHSBSA API with the following pattern.

| Туре         | Description                                                                       |
|--------------|-----------------------------------------------------------------------------------|
| URL          | https://stg.api.cvd.pharmacy.mys.nhsbsa.nhs.uk/v1/claim/{{ID}}                    |
| Http Headers | Content-Type: application/json, Accept: application/json, Cache-Control: no-cache |
| Body         | N/A                                                                               |

#### Step 3: Receive your response

A successful response will be sent synchronously within 30 seconds [DN: To check] with an http code 204 (No Content) and not contain a response body.

#### Other potential responses:

403: Forbidden

Contains a JSON representation of the error response:

Scenarios:

• User is not allowed to perform certain operations or dont have access to certain resources.

```
{
   "message": "string",
   "details": [
      "string"
   ]
}
```

500: Unexpected error

Contains a JSON representation of the error response:

```
{
   "message": "string",
   "details": [
       "string"
]
}
```

404: Not Found

Contains a JSON representation of the error response:

Scenarios:

• Submission record not found with given ID

```
{
  "message": "string",
  "details": [
    "string"
]
}
```

# Developer Guide to Get a CVD submission

## Step 1: Gather your materials

You will need:

| Property | Description                                                                                              |
|----------|----------------------------------------------------------------------------------------------------|
| ID       | Id of the CVD submission. Generated when the record is saved. Included in the response of POST (create). |

#### Step 2: Send the Get Submission Message

You can now prepare and make a GET call to the NHSBSA API with the following pattern.

| Туре         | Description                                                                       |
|--------------|-----------------------------------------------------------------------------------|
| URL          | https://stg.api.cvd.pharmacy.mys.nhsbsa.nhs.uk/v1/claim/{{ID}}                    |
| Http Headers | Content-Type: application/json, Accept: application/json, Cache-Control: no-cache |
| Body         | N/A                                                                               |

#### Step 3: Receive your response

A successful response will be sent synchronously within 30 seconds with an http code 200 (OK) with a response body.

```
"id": "123e4567-e89b-12d3-a456-426614174000",
"platformDepositId": "SUP-nnnnnnnn",
"patient": {
     "nhsNumber":"0000000000",
     "gpOdsCode": "GPXXX"
"orgOdsCode":"FXXXX",
"yearMonth": "2022-04",
"clinicTestProvided":"Yes",
"clinicTestDetails": {
   "serviceType":"CLINIC",
   "referralSource": "PHARMACY",
   "assessmentDate":"2022-01-01",
   "systolicBP":110,
   "diastolicBP":70,
   "bpRating": "NORMAL",
   "irregularPulse": "Yes",
   "abpmOffered":"Yes",
   "pulseRate":80,
   "healthyLivingAdvice":[ "DN", "ALC", "SMK" ]
"abpmUndertaken":"No",
"signpostedTo":"GP",
"escalatedTo":"A_AND_E"
"referred0rg0ds":"FXXXX",
"referrerCaseReference":"29578",
"referrerOds": "FAAXX",
"professionalRole": "PHARMACIST",
"onwardReferralDate":"2022-01-20"
```

Other potential responses:

403: Forbidden

Contains a JSON representation of the error response:

Scenarios:

• User is not allowed to perform certain operations or dont have access to certain resources.

```
{
  "message": "string",
  "details": [
    "string"
]
}
```

500: Unexpected error

Contains a JSON representation of the error response:

```
{
  "message": "string",
  "details": [
    "string"
]
}
```

404: Not Found

Contains a JSON representation of the error response:

Scenarios:

• ClaimResponse record not found with given ID

```
{
  "message": "string",
  "details": [
    "string"
]
}
```

Annex: NHS Number

| Code       | Display                        |
|------------|--------------------------------|
| 1111111111 | Non-registered UK resident     |
| 222222222  | Non UK resident                |
| 333333333  | Data sharing consent not given |
| 444444444  | NHS number not found           |

Annex: Service Type Clinic

| Code   | Display     |
|--------|-------------|
| CLINIC | Clinic test |

Annex: Service Type ABPM

| Code | Display |
|------|---------|
| ABPM | ABPM    |

Annex: Source of referral

| Code               | Display                            |
|--------------------|------------------------------------|
| GP                 | GP Practice                        |
| PHARMACY           | Patient identified in the pharmacy |
| SELF_REFERRAL      | Self referral                      |
| VACCINATION_CENTRE | Covid Vaccination Centre           |
| OPTICIAN           | Optician                           |
| DENTIST            | Dentist                            |

Annex: Blood Pressure Rating

| Code      | Display   |
|-----------|-----------|
| LOW       | Low       |
| HIGH      | High      |
| NORMAL    | Normal    |
| VERY_HIGH | Very high |

Annex: ABPM Rating

| Code   | Display              |
|--------|----------------------|
| NORMAL | Normal               |
| S1_HT  | Stage 1 Hypertension |
|        |                      |

# Annex: Advice or information given

| Code | Display                                   |
|------|-------------------------------------------|
| DN   | Diet and nutrition                        |
| PA   | Physical activity                         |
| ALC  | Alcohol                                   |
| SMK  | Smoking                                   |
| CAF  | Caffeine                                  |
| SOD  | Sodium                                    |
| HLIG | Local healthy living initiatives / groups |

# Annex: Signposted to

| Code  | Display             |
|-------|---------------------|
| GP    | GP Practice         |
| OH_GP | Out of hours GP/IUC |
| СР    | Community Pharmacy  |
| OTHER | Other               |

# Annex: Escalated to

| Code    | Display             |
|---------|---------------------|
| GP      | GP Practice         |
| OH_GP   | Out of Hours GP/IUC |
| A_AND_E | A&E                 |
| 999     | 999                 |
| OTHER   | Other               |

# Annex: Professional Roles

| Code               | Display             |
|--------------------|---------------------|
| PHARMACIST         | Pharmacist          |
| PHARMACY_TECNICIAN | Pharmacy Technician |